# Empresa Erasileira de Pesquisa Agropecuária<br>Empresa Intormática Agropecuária<br>Empresa **Agropecuária de Emprehentado de La Formática Agropec**o de Embrepa Informática Agropecuária<br>Ministério da Agricultura e do Abastecimento **Embrapa Informática Agropecuária**

N°. 2, abril/99 ISSN 1516-5620

## CATÁLOGO DE RECURSOS EM INFORMAÇÃO AGROPECUÁRIA NA INTERNET: DESENVOLVIMENTO DE WEBSITE

Laurimar Gonçalves Vendrusculo<sup>1</sup>, Marcia Izabel Fugisawa Souza<sup>2</sup>

#### 1. Resumo

O presente trabalho sintetiza o processo de desenvolvimento do site do Catálogo de Recursos em Informação Agropecuária (CRIA) na Internet. Enfoques relativos ao design do site, organização e armazenamento da informação são descritos. O site CRIA pretende contribuir para a qualificação, a disseminação e o acesso a recursos de informação demandada, pelos diversos segmentos do agronegócio, utilizando a rede Internet como infra-estrutura de comunicação.

Termos para indexação: repositório de informação; informação agropecuária; aplicativo na internet; website. Index terms: information repository; agricultural information; internet's aplicative website.

#### **2. Introdução**

O aumento exponencial dos usuários na Internet nos últimos anos e a crescente complexidade dos serviços oferecidos pela World Wide Web (WWW) se apresentam como oponunidade e desafio à difusão da informação. A Web é uma fone concentradora de interesses, o que resulta na maximização de esforços de ações conjuntas.

Os mecanismos de busca existentes fornecem meios de buscas "horizontais" e genéricas. Consultas feitas a estes mecanismos podem frustar a expectativa de usuários que necessitem encontrar informações especializadas em determinadas áreas (Lea-Cox, 1998). Desenvolver serviços de qualificação de links especializados e recursos de informação apresenta-se, então,como demanda prioritária a vários segmentos. Segundo Lewis (1998), a agregação de valores aos recursos de informação permite não somente a herança dos dados mas o estabelecimento de novos relacionamentos entre as partes.

A Embrapa Informática Agropecuária iniciou o processo de desenvolvimento do site de Catálogo de Recursos em Informação Agropecuária (CRIA), atualmente disponível em http://www.cria.org.br, com o qual pretende contribuir para a qualificação, a disseminação e o acesso à informação demandada pelos segmentos do agronegõcio, agroindustrial e florestal. A rede Internet foi utilizada como infra-estrutura básica e o diagrama básico do site é apresentado pela Fig. 1.

O propósito deste site é a criação de repositórios de informação qualificada que contemplem: documentos/publicações com texto na íntegra; coleção de links especializados e genéricos; informações sobre mercado agrícola, dentre outras. Pretende-se que este site ofereça serviço de informação qualificada, que assegure agilidade e facilidade no acesso e na recuperação, visando satisfazer as necessidades de informação agropecuária do cliente, garantindo economia de tempo e racionalização de custos, modernizando o processo de transferência de tecnologia com a disponibilização de informações precisas e atualizadas.

Pesquisadora da Ernbrapa Informática Agropecuária, Caixa Postal 6041, Barão Geraldo - 13083-970 - Campinas, SP. (laurirnar@cnptia.embrapa.br )

 $^{\rm 2}$ MSc, Técnico de Nível Superior, Embrapa Informática Agropecuária. (marcia@cnptia.embrapa.br)

Os temas abordados pelo CRIA são:

- 1. Ação governamental inclui informações sobre legislação agropecuária, políticas agrícolas e programas nacionais implementados pelo Governos Federal e Estadual e seus agentes.
- 2. Agroinformática inclui informações sobre instituições, pesquisadores, listas de discussão, software de demonstração, freeware e shareware, catálogos de software, revistas online etc.
- 3. Conjuntura contém informações relacionadas a safras, tendências de mercado, cotação de preços e indicadores conjunturais agropecuários,
- 4. Tecnologias engloba informações técnico-científicas e informativas além de prover um ambiente para trabalho colaborativo entre pesquisadores e especialistas.
- S. Agenda de eventos agropecuários apresenta classificados de diferentes tipos de eventos (feiras, leilões, simpósios, congressos etc).
- 6. Meteorologia reúne links de instituições que veiculam informações sobre o assunto.
- 7. Instituições contempla reunião de links qualificados de sites de instituições que atuam na agropecuária e agroindústria.

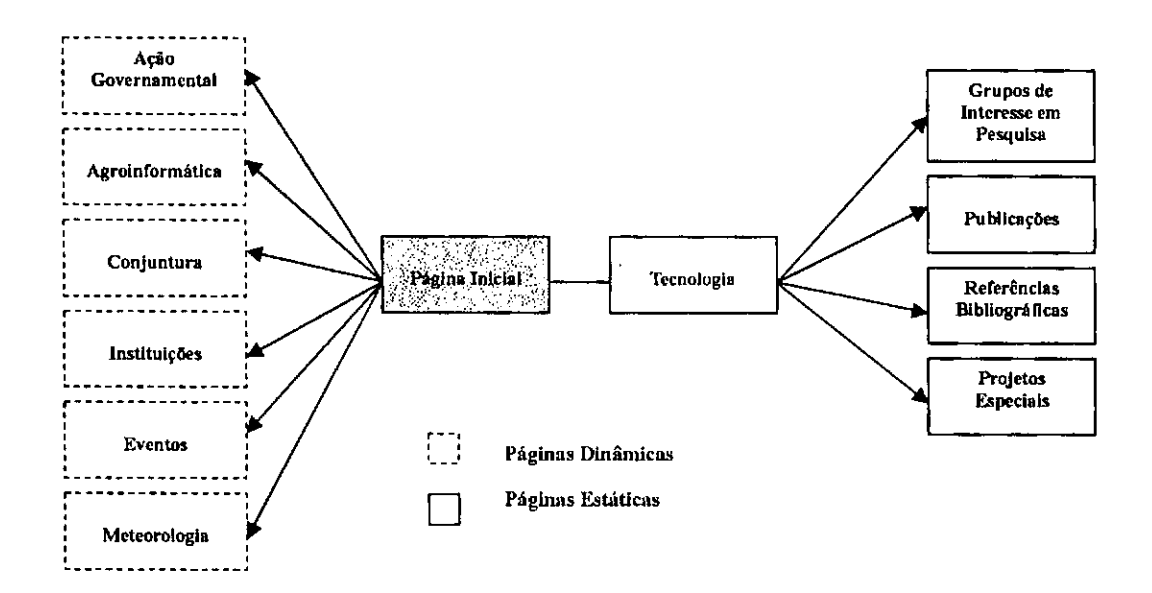

FIG. 1. Diagrama do Site CRIA.

## **3. Design do Site**

O CRIA é um site multi-institucional com enfoque em informação, por isto foi projetado segundo Siegel (1996), seguindo os preceitos dos sites chamados de *terceira geração*. Utilizou-se os seguintes atributos no processo de *design* e desenvolvimento:

- uso da metáfora de um catálogo tradicional de produtos pretende-se que esse modelo, usado no projeto visual, guie e integre o usuário ao site;
- indexação através de ferramenta de consulta utilizou-se o Enterorise Server para consulta a documentos estáticos e consultas através da linguagem SQL às bases de dados;
- tratamento de imagens visando redução do tamanho e complexidade; definição de conjunto reduzido de cores para melhor caracterização de um site institucional;
- diagramação do texto utilizando recursos como: GIF transparente e larguras absolutas para tabelas;
- adoção de frames (molduras) com a finalidade de orientar o usuário;
- redução da rolagem nas páginas iniciais do site;
- limitação do tamanho das páginas (tamanho máximo de 70 kb), com objetivo de acelerar a carga dos arquivos;
- utilização de meta *tags* na página inicial através das *tags: description, keywords e distribution*, as quais facilitam a indexação do site por robôs e/ou mecanismos de busca externos.

### **4. Armazenamento e Organizaçâo da Informação**

As informações apresentadas pelo site estão armazenadas, atualmente, de três maneiras:

- através de bases de dados;
- em documentos no formato PDF (Portable Oocument File) da Adobe System; e
- páginas HTML estáticas,

#### **4.1. Bases de Dados Atuais**

As bases existentes foram desenvolvidas utilizando o sistema de gerenciamento de banco de dados (SGBD), Microsoft Access97, Sãoelas:

Base de Links - Armazena as informações contidas nos tópicos: ação governamental, agroinformática, conjuntura, instituições e meteorologia. Os links disponíveis nestes tópicos são qualificadas segundo os atributos mostrados pela Fig. 2,

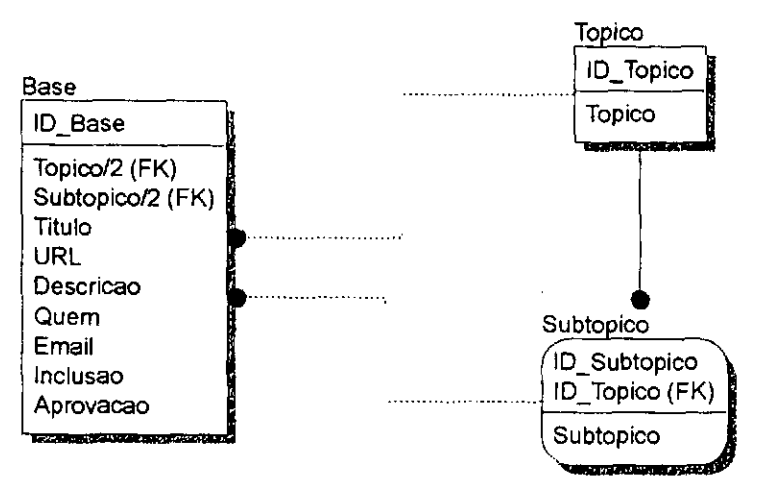

FIG. 2 Esquema de dados associado a base de Links.

Base de Eventos - organiza um repositório de intormações relacionadas aos eventos agropecuários nas suas diversas modalidades. Note-se que na Fig. 3os atributos Aprovado e Expirado controlam a disponiblização dos eventos no site.

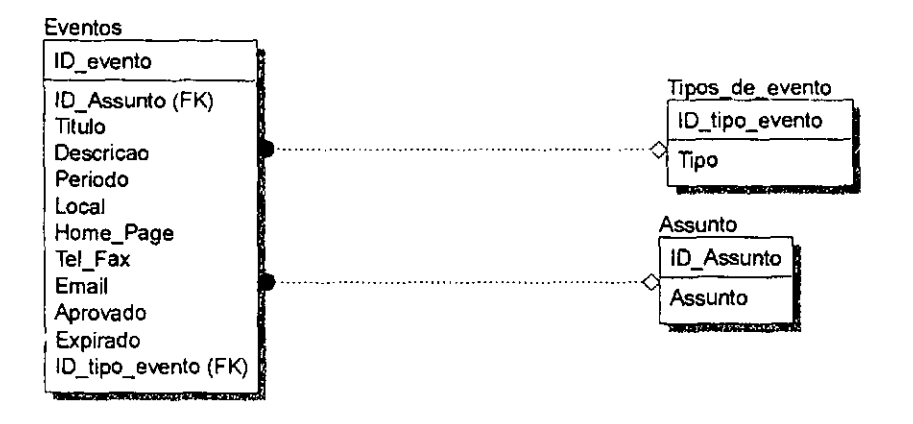

PIG. 3. Esquema de dados associado a base de Eventos.

#### **4.2. Documentos PDF**

Aeúne uma coletãnea de documentos e publicações técnicas, com textos na íntegra, disponíveis no item Publicação do tópico Tecnologia. Em sua maioria, os textos são publicações técnicas da Entrapa e foram selecionados obedecendo a critérios de qualidade e pentinência. Os autores são consultados sobre a disponibilização de seus documentos na Web.

Optou-se por gerar arquivos no formato Portable Document File (. pdt) em função da crescente tendência de disponibilização de arquivos deste tipo na Internet e do uso gratuito do seu respectivo visualizador (Acrobat Reader)'.

Os instrumentos utilizados no projeto de digitalização de documentos neste projeto são:

• Scanners: Umax Modelo: UC1 260;

<sup>&#</sup>x27;Ferramenta da Adobe System lncorporated.

•Microcomputador 486 DX2 -16 Mb de RAM- 800Mb de disco rígido;

Software Adobe Acrobat 3.0

As etapas do processo de digitalização constituem-se de:

- a) seleção do material a ser digitalizado
- b) parametrização do Software Adobe Acrobat Exchange<sup>3</sup>;
- cl processo de digitalização;
- d) conversão e tratamento de texto.

#### **a) Seleção de Material**

São selecionadas publicações para digitalização, levando-se em conta a sua qualidade e a pertinência do tema abordado. Esses documentos podem ser comunicados, relatórios e instruções técnicas de cunho basicamente informativo.

Os textos em preto e branco são separados daqueles coloridos e com fotos, objetivando a otimização do processo de digitalização em função da maior simplicidade do primeiro tipo.

#### **b) Parametrização**

O pacote utilizado para aquisição das imagens e filtragem do texto é o Adobe Acrobat 3.01 for Windows. Procede-se a parametrização no módulo Adobe Exchange em função dos textos selecionados. Os principais parâmetros adotados neste processosão destacados na Tabela 1,

TABELA 1. Parâmetros utilizados no Módulo Adobe Exchange.

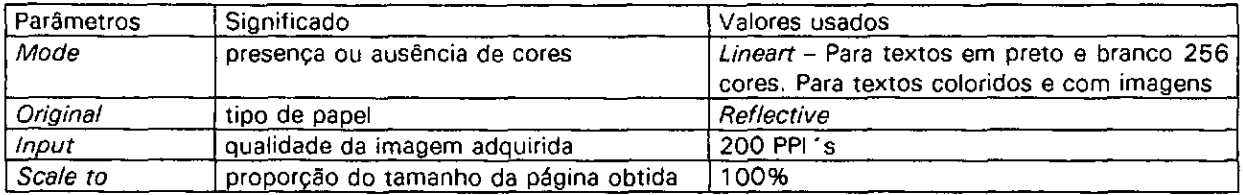

 $^3$  Ferramenta da Adobe System Incorporated.

#### **c** ) **Processo de digitalização**

Os textos são digitalizados, inicialmente, folha a folha, diretamente do scanner, através do Módulo Adobe Acrobat Exchange.

#### **d) Conversâo e tratamento de texto**

O produto inicial do processo de digitalização são as imagens; em seguida, faz-se o reconhecimento/conversão das imagens bitmap em caracteres textuais de forma a poder tratá-las, melhorando sua qualidade e tornando-as pesquisáveis, Esta fase se deu através do Adobe Acrobat Exchange o qual submete a imagem ao filtro OCR (Optical Character Recognition).

Encerrado o processo de conversão o Acrobar aponta as palavras, ainda como imagem, as quais não consegue identificar. A correção é feita manualmente, item a item, O texto pode requerer também algumas mudanças no tipo ou tamanho das letras. Tratase da fase com maior dispêndio de tempo.

Como resultados obtém-se arquivos em formato .pdf, com tamanho e fidelidade aceitáveis, principalmente por conservar a diagramação original do texto.

## **S. Aplicações Online para Consulta a Bases de Dados**

O sistema que possibilita a disponibilização dos dados armazenados em bases constitui-se de aplicações utilizando comandos HTML, JAVA applets e a ferramenta Utilis 1.0' (Fig.4). A metodologia usada para o desenvolvimento de aplicações de consulta a bases de dados é descrita por Moura & Oliveira (1998).

Sucintamente, são descritos os passos executados pelo CGI Utilis, no caso do processo de consulta a banco de dados:

- 1. recebe o documento denominado metaformulário, o qual é formado de comandos HTML e tags especiais. As tags formam uma linguagem especffica interpretada pelo CGI.
- 2. interpreta os comandos de sua linguagem de programação (tags) presentes no metatormulário; ativa o sistema gerenciador de banco de dados através do driver ODBC;
- 3, ativa o sistema gerenciador de banco de dados através do driver ODBC;
- 4. repassa ao SGBD as questões SQL que constam do metaformuário. O SGBD executa as atividades de seleção ou inserção nas bases;
- 5. acessa os resultados de consulta repassados pelo SGBD; e
- 6. formata o resultado na forma de outro documento HTML, com os comandos interpretados que se encontram no metaformulário.

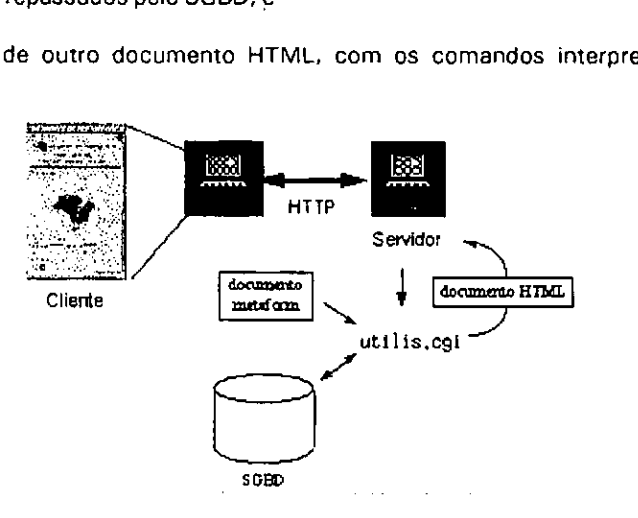

FIG. 4 . Passos realizados no tratamento de um formulário HTML para consulta a uma base de dados usando programa CGI Utilis.

<sup>&#</sup>x27;Tecnologia desenvolvida pela Embrapa lnformátïca Agropecuária, anteriormente denominada de mtform.cgi.

O desenvolvimento das bases foi realizado com o auxílio do software ERWin<sup>s</sup>, próprio para criação de modelos. O software Website 1.1e<sup>®</sup> que simula um servidor HTTP (Hypert Text Transfer Protocol) para a plataforma PC e os drivers ODBC (Open DataBase Connectivity) são responsáveis pela padronização da comunicação entre sistemas diversos e o SGBD utilizado Microsoft Access 97.

 $\overline{a}$ 

## **6. Resultados e Trabalhos Futuros**

O sistema/site CRIA é uma tecnologia de informação baseada no paradigma Cliente (Browser) e Servidor (Servidor HTTP, Servidores de Banco de Dados, Programas CCI), que utiliza a Internet como meio de comunicação.

O Site vem sendo continuamente atualizado e contextualizado, tanto em relação ao seu conteúdo, quanto à organização da sua estrutura.

Como ações futuras prevê-se a conversão das bases implementadas para um sistema gerenciador de banco de dados mais robusto, possivelmente a tecnologia do SCBD Openlngres, visando assegurar melhor controle de acesso e segurança.

Pretende-se que o site seja um ambiente de interatividade e participação de grupos de interesses distintos de usuários (pesquisadores, especialistas, estudantes, produtores, extensionistas e outros interessados na área). Em função disto, planeja-se disponibilizar ferramentas que permitam o trabalho colaborativo.

Está em andamento a adaptação e validação da metodologia Dublin Core (Dublin ..., 1998), adotada para descrição dos recursos de informação disponíveis no site do CRIA.

A organização apresentada pelo site preocupa-se com a agilidade no acesso aos recursos de informação pelos usuários do segmento agropecuário.

## **7. Agradecimentos**

As autoras agradecem a contribuição do Consultor Hermes Pacheco e de Moacir Pedroso Júnior - idealizadores do modelo conceitual deste projeto -, aos pesquisadores e técnicos da Embrapa Informática Agropecuária em especial a Alvaro Seixas Neto e Tercia Zavaglia Torres pela constante colaboração, bem como aos estagiários pela atuação no desenvolvimento deste sistema: Stefan Arthur Pastorek, Geane Cristina de Meio e Marcelo Stefanelli Santos

## **8. Referências Bibliográficas**

DUBLIN Core Metadata Iniciative, 1998. URL: http://purl.ocic.org/dc Consultato em 16 de jun. 1998.

- LEA-COX, J. D.; MICHAELS, D. T. Development of an electronic information and communication resource for the nursery industry. In: ZAZUETA, F.S.; XIN, J., ed. Computers in agricuture 1998: proceedings of the 7th international conference. St. Joseph: ASAE, 1998. p.339-344
- MOURA, M.F.; OLIVEIRA, C.A.S. Aplicativo de consulta aos dados metereológicos do CNPH via internet: estimativas de médias e gráficos obtidos "online". Campinas: EMBRAPA-CNPTIA, 1998. 60p, (EMBRAPA-CNPTIA. Relatório Técnico, 5).
- SIEGEL, O. Criando sites arrasadores na web: a arte da terceira geração em design de sites, São Paulo: Hayden Books/Quark Editora, 1996, 269p.
- LEWIS, T. The new economics of information. IEEE Internet Computing, v.2, n.5, p.93-94, Sept-Oct. 1998.

<sup>&</sup>lt;sup>6</sup> Erwin<sup>\*</sup>, produzido pela Logic Works<sup>\*</sup>, subsidiária da Platinum Inc.

<sup>&#</sup>x27;WebSito, produzido pela o'Reilly.

**IMPRESSO** 

 $\mathcal{A}$ 

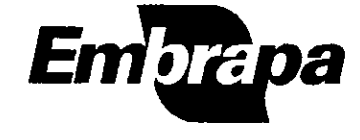

Empresa Brasileira de Pesquisa Agropecuária Embrapa Informática Agropecuária<br>Ministério da Agricultura e do Abastecimento<br>Rua Dr. André Toseilo. s/n° Caixa Postal 6041 - Barão Gereido<br>13083-970 - Cempinas, SP<br>Fone (019) 289-9800 Fax (019) 289-9594 E-mail: cnptia€Jcnptiaembrapa,br http://www.cnptia.embrapa.br